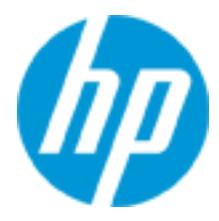

# **Course overview**

Designing and Implementing HP Cloud Solutions using 3PAR (HL034p\_ 00299816)

# This is an ILT/vILT course designed to teach the correct skill requirements for Storage Pre-sales focused individuals that have the right knowledge to support the sales representatives at the customer site and prepare a complete and supported 3PAR solution for a customer.

# **Exam**

HP0-J49 Designing and Implementing HP Cloud Solutions using HP 3PAR

# **Audience**

Technical consultants who support sales representatives in the Sales cycle and have the ability to document a HP product-based solution, based on listening and understanding what the customers' business needs are. Technical consultants who do not need in-depth knowledge around installation, startup and troubleshooting but do need technical HP 3PAR Storage System product and solutions understanding to design and plan an effective storage solution that will solve customer business needs. Technical consultants, who can sell a fully functional HP 3PAR Storage System solution.

# **Certifications and Related Examinations**

HP ASE - StorageWorks Integration [2011]HP ASE - StorageWorks Integration [2011]-Upgrade from ASE - HP StorageWorks [2008]

## Exam:

HP0-J49 Designing and Implementing HP Cloud Solutions using HP 3PAR

# **Prerequisites**

- Storage Technologies
- Server Technologies
- SAN Fundamentals
- HP Storage full-line Technical WBT
- A working knowledge of path failover capabilities and the HP failover options

# **Course objectives**

- Identify the HP 3PAR Storage System solution business challenges and strategy of HP.
- Describe the business opportunity of the HP 3PAR Storage System solution within the utility/cloud storage market segment.

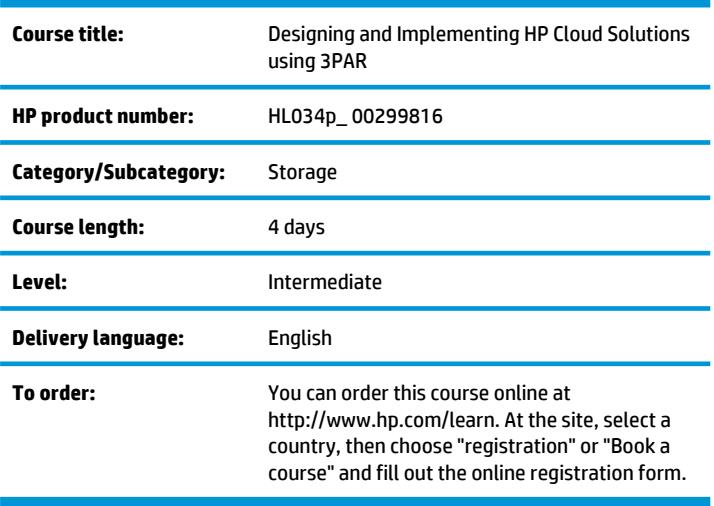

- Describe the HP 3PAR Storage System solutions and the competitive advantages for utility computing.
- Present the HP 3PAR Storage System technology.
- Architect an HP 3PAR Storage System solution for customers understanding the customer's business needs and translating them into an HP solution speaking the customer's language.
- Display a basic understanding of the HP tools used during the HP 3PAR Storage System solution design phase.
- Demonstrate an understanding of the InServ Hardware Architecture.
- Demonstrate an understanding of the InForm OS functionality.
- Demonstrate an understanding of the HP 3PAR Thin Technology.
- Demonstrate an understanding of the HP 3PAR Virtual Copy software.
- Demonstrate an understanding of the Dynamic and Adaptive Optimization feature.
- Demonstrate an understanding of the HP 3PAR Virtual Domains.
- Demonstrate an understanding of the HP 3PAR Scheduler and the Virtual Lock by using CLI.
- Display an understanding of the HP 3PAR Remote Copy feature.
- Demonstrate an understanding of the performance aspects of a HP 3PAR Storage System solution.
- Demonstrate an understanding of the HP 3PAR System Reporter.
- Understand the HP 3PAR VMware solution set.
- Understand the Installation and Setup process.

# **Policies**

Cancellation fees may apply. Contact your HP Authorized Training Center or HP Education Services for their respective policies.

# **Why education services from HP?**

- Recognized as an IDC MarketScape leader for IT education (IDC MarketScape: Worldwide IT Education and Training 2012 Vendor Analysis, doc #232870, February 2012)
- Training you need, when and where you need it with our Remotely Assisted Instructional Learning (RAIL)
- Global training with more than 90 training locations worldwide
- More than 30 years of Education Consulting
- Comprehensive curriculum of job-specific training leading to vendor certification
- Streamlined purchase and management of training with HP Care Pack Services for Education
- Top 20 training provider and content development www.TrainingIndustry.com
- Unmatched technical expertise and support for HP products and technologies
- Award winning Virtual classrooms (SmallBiz Windows Collaboration Product of the Year 2010) and Virtual Labs for a real hands-on experience

# **Next steps**

- SAN Infrastructure and Solutions Rev. 11.11 (HH703\_00308530)
- Implementing HP StorageWorks Enterprise Virtual Array Solutions v.9.21 (HH705\_00110364)
- Implementing HP StorageWorks Enterprise Virtual Array Solutions v.9.21 (HH705\_00110364)

# **Detailed course outline**

## **3PAR Solution Overview**

- HP Leading storage innovations in high growth market segments
- Service providers are growing fast and are powered by HP
- Enterprise customers are looking for utility storage
- 3PAR
- Providing competitive advantage for utility computing
- SW architecture: rapid, tailored provisioning
- 3PAR combines the best attributes of modular and monolithic storage arrays
- Hardware based performance
- Mixed workload: ready for any application
- Only what you need, when you need it
- One operating environment spans mid to high
- 3PAR InForm software
- 3PAR resilience: build for multi-tenancy
- Storage tiers dynamic optimization
- Application copies and DR
- 3PAR direct manageability
- Adaptive optimization: automatic tiering and savings

## **Positioning 3PAR Solutions**

Management costs are the key

- Virtualization as a means of storage consolidation
- Virtualization benefits
- Virtualized storage pools
- Disk array management comparison
- HP Storage online portfolio
- Concept of the EVA
- Comprehensive, granular load distribution
- Storage requirements for the "cloud"
- HP 3PAR "cloud storage in a box"
- Efficiency
- Start | get | stay thin with 3PAR
- Autonomous
- Multi-tenancy
- 3PAR virtual domains
- 3PAR key advantages

## **Hardware Overview and Architecture**

3PAR InServ hardware agenda

- 3PAR InServ storage servers
- 3PAR T-Series InServ components (1 of 2)
- 3PAR F-Series InServ components (2 of 2)
- 3PAR InSpire architecture: T-class controller node (1 of 2)
- 3PAR InSpire architecture: T-Class controller node (2 of 2)
- 3PAR InSpire architecture: F-Class controller node (1of 2)
- 3PAR InSpire architecture: F-Class controller node (2 of 2)
- Hardware architecture:Traditional tradeoffs
- 3PAR hardware architecture: Scale without tradeoffs (1 of 2)
- 3PAR hardware architecture: Scale without tradeoffs (2 of 2)
- Evolution: bus to switch to full mesh progression
- Connectivity: host to node/ASIC to drive
- Redundant power (T-series)
- Redundant power (F-series
- 3PAR InSpire architecture: T-series drive chassis (DC4)
- 3PAR InSpire architecture: F-Series drive chassis (DC3)
- InSpire architecture: data flow
- Local write
- Remote write
- Local read data in cache
- Remote read
- InServ numbering systems
- Node numbering
- Fibre channel and PCI slot numbering T Class
- Fibre channel and PCI slot numbering F Class

# **InForm OS**

InSpire architectural differentiators

- 3PAR InServ virtual volume
- Every disk array is "virtualized" to some degree
- First things first How to build a VV (Virtual Volume)
- Physical disk chunklets (256 MB)
- What is a chunklet
- 3PAR InServ data layout (1 of 8)
- 3PAR InServ data layout (2 of 8)
- 3PAR InServ data layout (3 of 8)
- 3PAR InServ data layout (4 of 8)
- 3PAR InServ data layout (5 of 8)
- 3PAR InServ data layout (6 of 8)
- 3PAR InServ data layout (7 of 8)
- 3PAR InServ data layout (8 of 8)
- Designing and Implementing HP Cloud Solutions using 3PAR Rev 11.21 HP Restricted 3
- 3PAR wide striping completely and finely load balanced
- Chunklet groups
- Why are chunklets so important?
- Several layers of virtualization to go from PD to VLUN
- Common Provisioning Groups (CPG)
- High Availability
- 3PAR RAID levels
- 3PAR RAID 10 concepts
- 3PAR RAID 5 concepts (1 of 2)
- 3PAR RAID 5 concepts (2 of 2)
- 3PAR RAID Multi Parity (MP) concepts
- Usage meaning of "-ha cage" for RAID MP
- Virtual Volume step size
- 3PAR Host Definition
- 3PAR Autonomic Groups eliminates repetitive error-prone tasks

# **HP 3PAR Thin Technologies**

Overview

- Common Provisioning Group (CPG)
- Thin Provision Virtual Volumes (TPVV)
- Get Thin
- Thin conversion
- Stay Thin
- The challenge with writes that are soon deleted
- HP 3PAR Thin Persistence
- Thin Persistence
- Thin copy reclamation
- Thin Persistence in Veritas storage foundation environments
- Thin reclamation for Veritas
- Thin Persistence in Oracle environments
- Thin Persistence in VMware environments
- Thin Persistence and VMware
- Increased performance and efficiency: Bulk zero (write\_same)
- Plug-in for VMware fast copy (xcopy)
- Creating CPG and TPW
- CLI example: creating a CPG
- CLI examples: creating a TPVV
- Removing a CPG

# **HP 3PAR Virtual Copy Software**

HP 3PAR virtual copy

- Copy-on-write function (data written)
- Virtual copy benefits
- Designing and Implementing HP Cloud Solutions using 3PAR 4 HP Restricted Rev 11.21 Virtual copy limits
- Dual snapshot data space
- Virtual copy relationships
- Virtual copy promotion
- Creating a virtual copy using CLI
- Creating a virtual copy using GUI
- InForm GUI view of virtual copies

# **HP 3PAR Dynamic Optimization**

HP 3PAR Dynamic Optimization

- Data service level control
- Potential uses)
- Customer example
- Dynamic optimization using the CLI
- Dynamic Optimization using the GUI
- Performance tuning/migration results

## **HP 3PAR Virtual Domains**

What are HP 3PAR Virtual Domains?

- Domain objects
- Object and domain association rules
- Domain types
- Domain type example
- Local user classes
- Domain user classes
- Domain user privileges
- Default and current domains
- Creating a Virtual Domain
- Creating a Domain Object
- Managing domains
- Removing a domain

## **HP 3PAR Scheduler and Virtual Lock with CLI**

- CLI online HELP
- Overview
- Scheduler commands
- Designing and Implementing HP Cloud Solutions using 3PAR Rev 11.21 HP Restricted 5 Create a new task
- Scheduler commands
- System scheduler Usage
- "Canceltask" command
- Virtual lock
- CLI commands
- Virtual lock
- Retention time rules
- Retention time and IMC
- Retention time rules domains

## **HP 3PAR Remote Copy**

Protect and share data affordably

- Thin provisioning aware
- Active/active links
- Asychronous periodic mode
- Synchronous mode
- Synchronous long distance mode
- Synchronous LD requires 4+ nodes in the InServ array.Failure scenario: controller
- Failure scenario: controller
- Failure scenario: link failure
- Failure scenario: primary site
- Data integrity
- Topology features
- Many-to-one
- One-to-many
- Distances and latencies
- HP 3PAR replication adapter for VMware Site Recovery Manager
- Common reasons customers choose RC

## **HP 3PAR System Reporter**

System reporter is a historical reporting tool

- SR and user interface components
- System reporter requirements
- System reporter report types
- System reporter web interface
- Quick reports
- Scheduled Reports
- Designing and Implementing HP Cloud Solutions using 3PAR 6 HP Restricted Rev 11.21 Custom reports
- Generate report
- Daily VLUN performance
- Compare systems VLUN
- Hourly VLUN performance at time
- VLUN performance histogram
- Hourly VV cache performance
- PD performance
- Hourly PD performance at time
- High-res port performance vs. time
- High-res ld performance vs. time
- High-res pd space usage vs. time
- VLUNs by IOP and BW
- VLUN service by time and IO size
- VLUN queue length
- Hourly port performance
- High-res summary
- PD service at time
- System reporter database sizing
- Configuring email alerts
- Add Alert Rule
- Available documentation

## **HP 3PAR Storage System Performance**

Component performance

- Why do R6 writes have a 6.66 overhead?
- High level caching algorithm
- Read-ahead algorithm
- Published HP 3PAR benchmark results
- Benchmarks configuration
- Benchmarks configuration load generators
- FC host port considerations
- Performance equations
- Performance equations RAID1
- Performance equations RAID5
- Designing and Implementing HP Cloud Solutions using 3PAR Rev 11.21 HP Restricted 7 Performance equations – RAID6
- Cache memory performance
- Stat commands that are useful

#### **HP 3PAR T & F-Class storage systems Green Zone Configuration**

Why correct configuration is important

- Simple building blocks
- Models and capabilities
- Performance considerations
- F-Class node
- Connectivity options: per F-Class node pair
- F drive chassis (DC3 or SBOD)
- P200 or F400 configuration rules (1 of 2)
- F200 and F400 configuration rules (2 of 2)
- F400 configuration rules
- T-Class controller node
- T Node port example configuration
- T-Class drive chassis
- T400 configuration examples (2 of 3)
- T400 configuration examples (3 of 3)
- T800 fully configured!HP 3PAR InForm software product structure
- 3PAR spindle-based software pricing
- 3PAR customer configuration scenarios!Customer configuraton problems
- Configuration example 2
- Ala carte menu: T400

## **HP 3PAR/VMware Solutions**

Utility storage complements VMware

- HP 3PAR utility storage for virtual server environments
- Virtualization reality: Memory limitations make storage a precious ESX resource
- Virtualization issue #1
- Virtualization issue #2
- Solution to caching and configuring the storage array wide striping
- Virtualization issue #3
- Solution to SAN recommendations Thin Provisioning
- Virtualization issue #4
- Solution to difficulty in changing storage configurations online
- Adaptive optimization: sub-volume tiering
- Virtualization issue #5
- Designing and Implementing HP Cloud Solutions using 3PAR 8 HP Restricted Rev 11.21
- Solution to storage management for VMware clusters
- HP 3PAR integration with VMware adaptive queue depth algorithm
- Enhanced multipathing: pluggable storage architecture
- HP 3PAR management plug-in for VMware Vcenter
- Recovery Manager for VMware (RMV) 1.1
- Virtual Copy: HP 3PAR snapshots
- HP 3PAR supports VMware VAAI in Vsphere 4.1
- Hardware assisted locking: atomic test and set
- Full copy offload: XCOPY
- Block zero offload: write\_same
- VMware Site Recovery Manager
- HP 3PAR Replication Adapter for VMware SRM
- Remote Copy: HP 3PAR replication
- Thin Technologies 2.0
- HP 3PAR Thin Persistence and VMware EZT
- HP 3PAR / VMware resources
- Things that draw customer to HP 3PAR
- HP 3PAR also supports

## **HP 3PAR Qualifying an Opportunity**

Ideal HP 3PAR environments

- Qualifying a customer
- How big do I go
- It is important to consider the following points
- Determining capacity needs
- Determining IOP requirements
- Tools available to help determine IOPS
- Key utility storage differentiators

## **HP 3PAR Storage System Installation and Setup**

Steps to install and setup the HP 3PAR Storage system

- Storage server components for InServ T400 and T800
- Numbering of drive chassis components (DC4)
- Pattern for loading initial drive magazines into the drive chassis (DC4)
- Storage server components for InServ F200 and F400
- Drive magazines are loaded in the following ordered pairs
- Storage server and service processor on the customer network
- IP communication (used ports)
- Connecting to a controller node
- Service Processor
- Connecting to Service Processor
- Designing and Implementing HP Cloud Solutions using 3PAR Rev 11.21 HP Restricted 9
	- SP to 3PAR central relationship in SP mode
- SP to 3PAR central relationship in Secure Network mode
- Service Processor Onsite Customer Care (SPOCC)
- SPMAINT and CPMAINT
- Using a secure shell protocol to access SPMAINT
- Setting up the storage server
- Setting up the Service Processor
- Configuring the SP with SP MODE
- Installing 3PAR InForm OS TPD filesDescribe power on/off procedures
- Battery backup unit
- Guided maintenance

# **For more information**

To locate country contact information and to learn more about education services, please visit our worldwide web site at http://www.hp.com/learn.

© Copyright 2012 Hewlett-Packard Development Company, L.P. The information contained herein is subject to change without notice. The only warranties for HP products and services are set forth in the express warranty statements accompanying such products and services. Nothing herein should be construed as constituting an additional warranty. HP shall not be liable for technical or editorial errors or omissions contained herein.

HL034p/00299816. Rev 11.21 HP Education services are governed by the HP Education Services Terms and Conditions

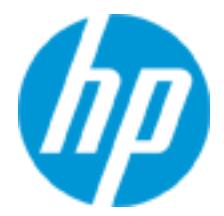